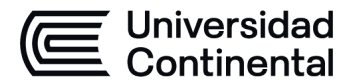

### **MODALIDAD PRESENCIAL**

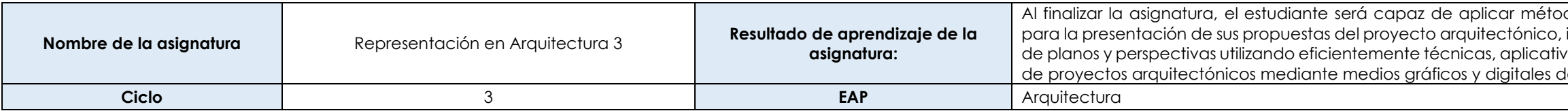

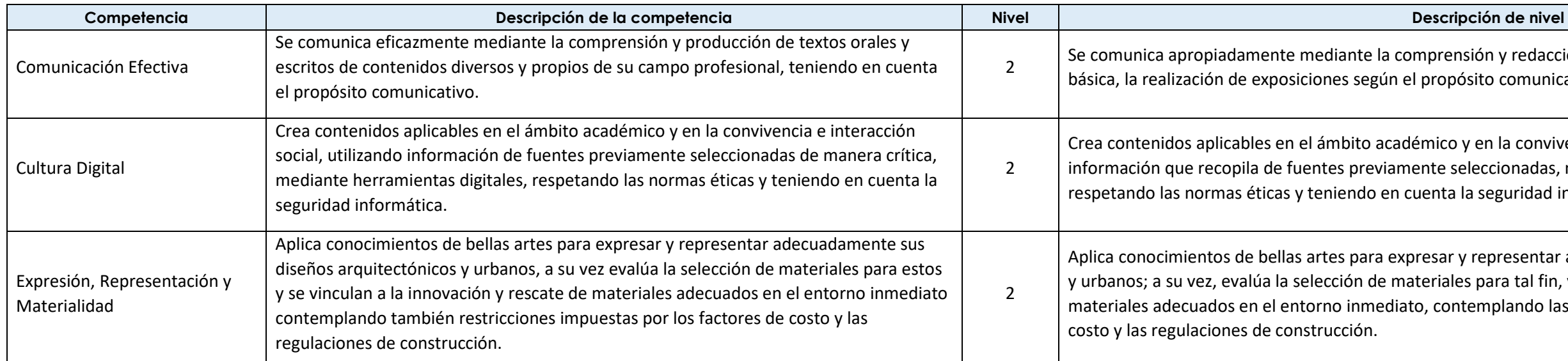

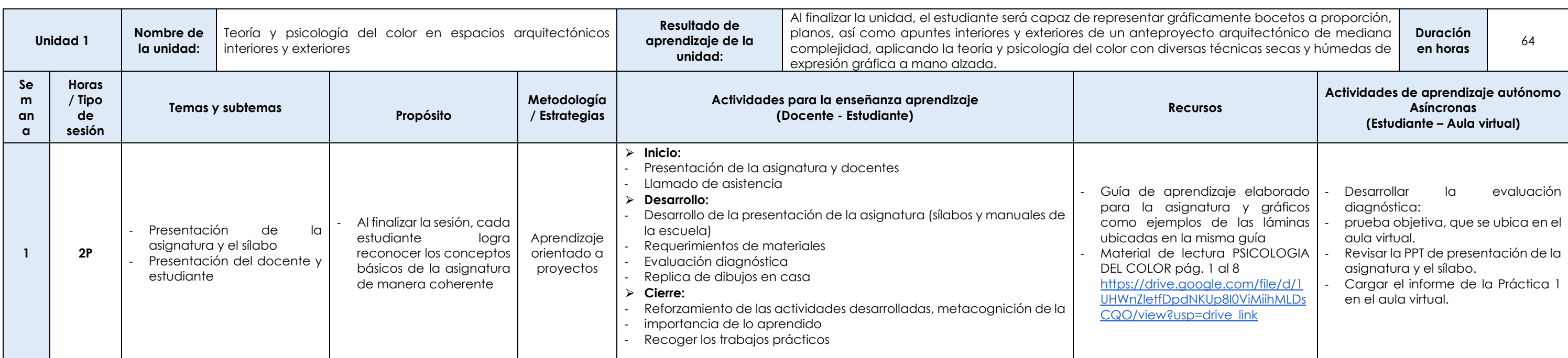

dos básicos de expresión y representación gráfico-digital , incorporando la psicología y teoría del color; con el dibujo vos y el software paramétrico en la elaboración de paneles de diseño arquitectónico.

ión y redacción de textos argumentativos de estructura ito comunicativo.

en la convivencia e interacción social, utilizando eccionadas, mediante herramientas digitales, seguridad informática.

representar adecuadamente sus diseños arquitectónicos para tal fin, y se vincula a la innovación y rescate de mplando las restricciones impuestas por los factores de

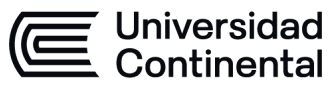

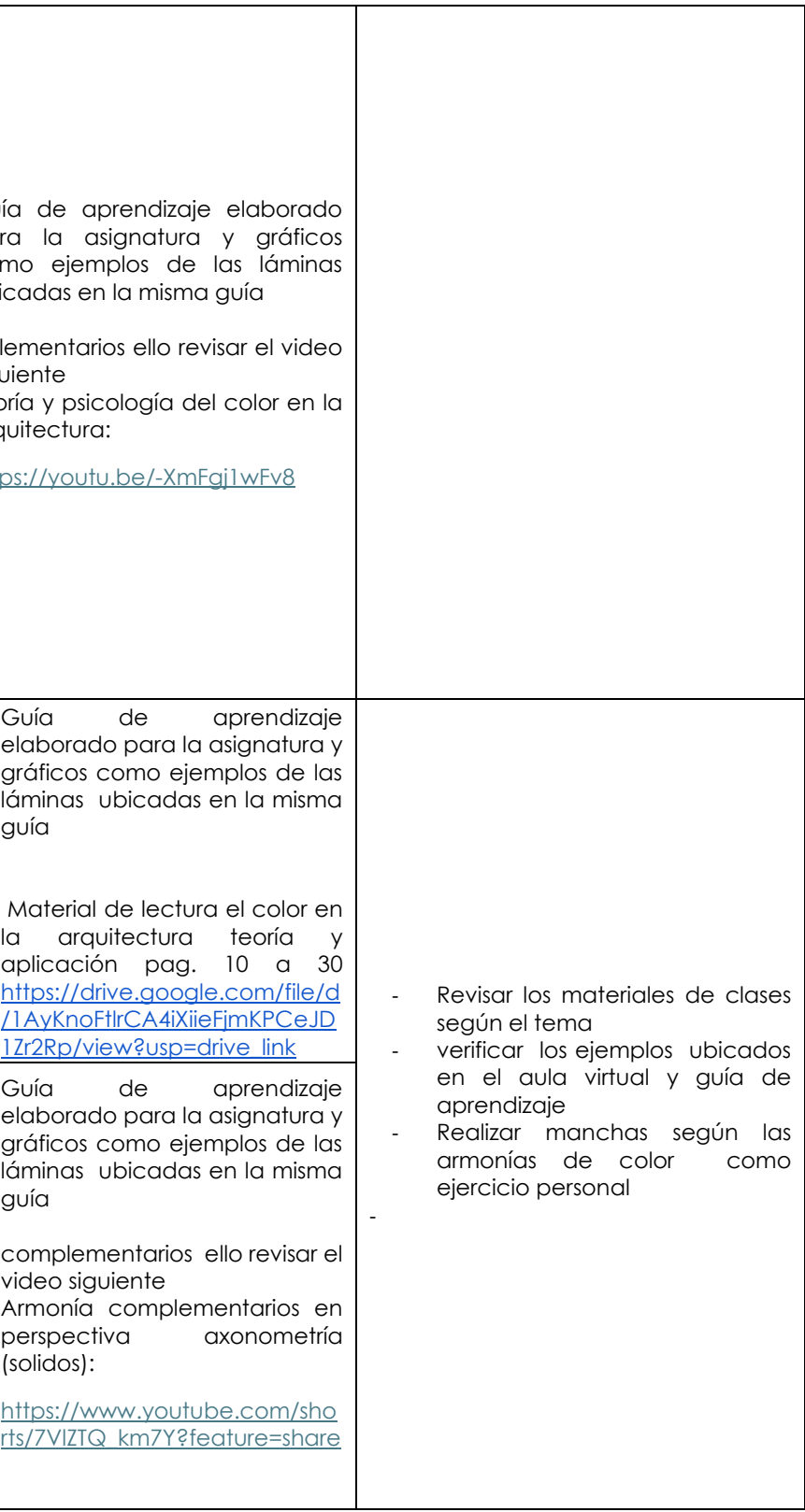

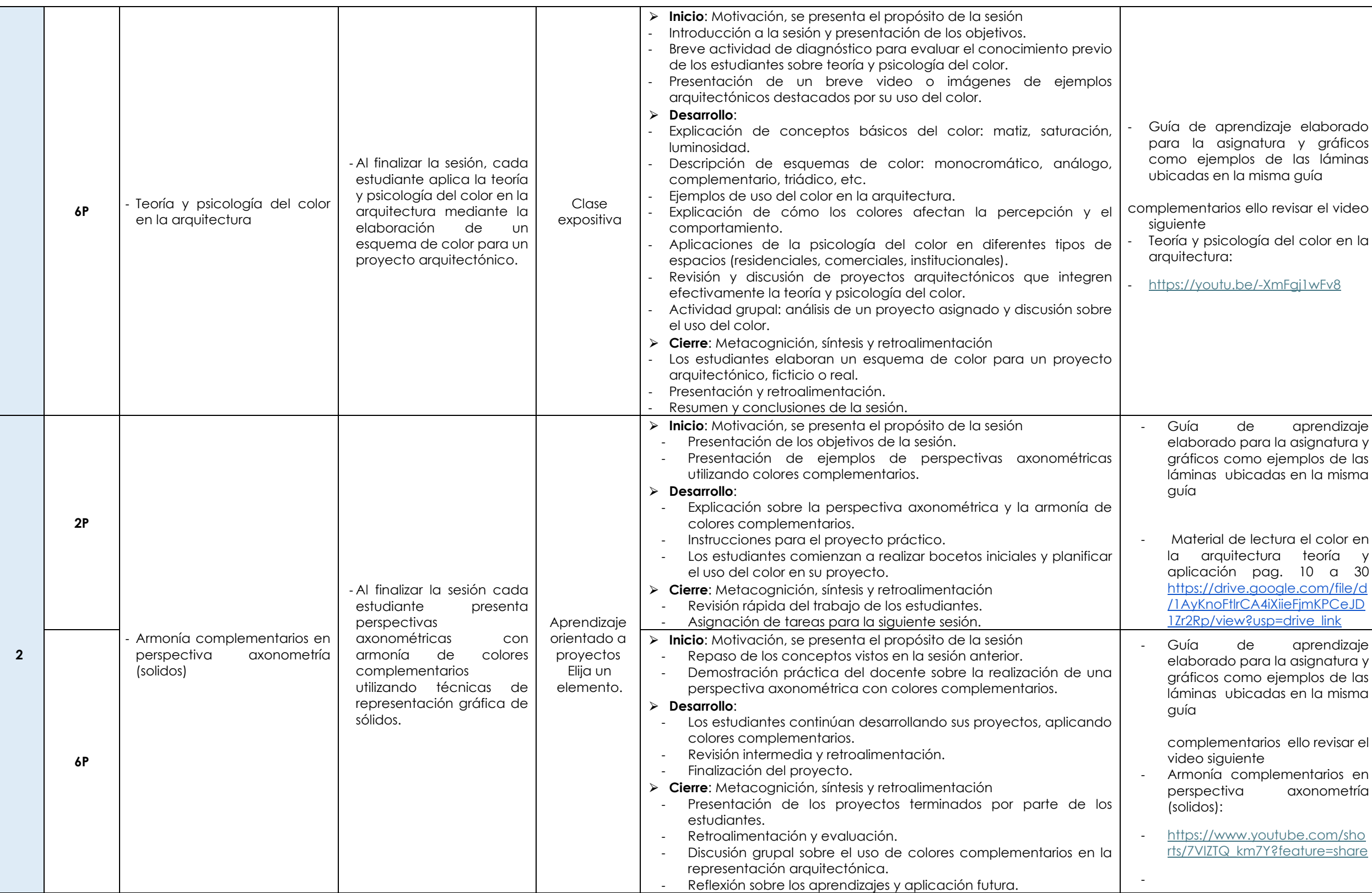

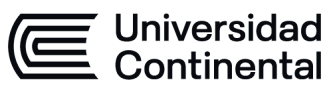

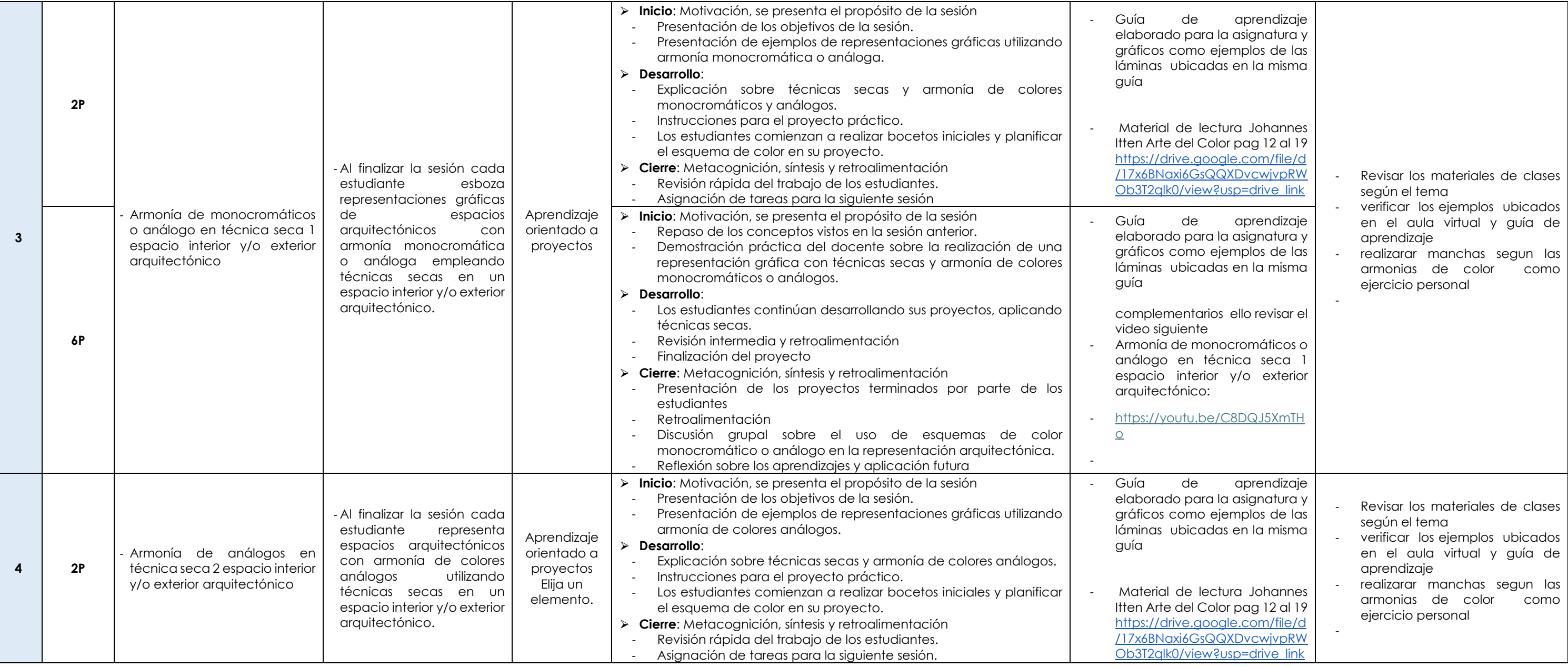

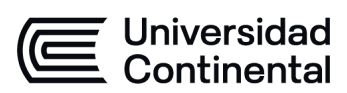

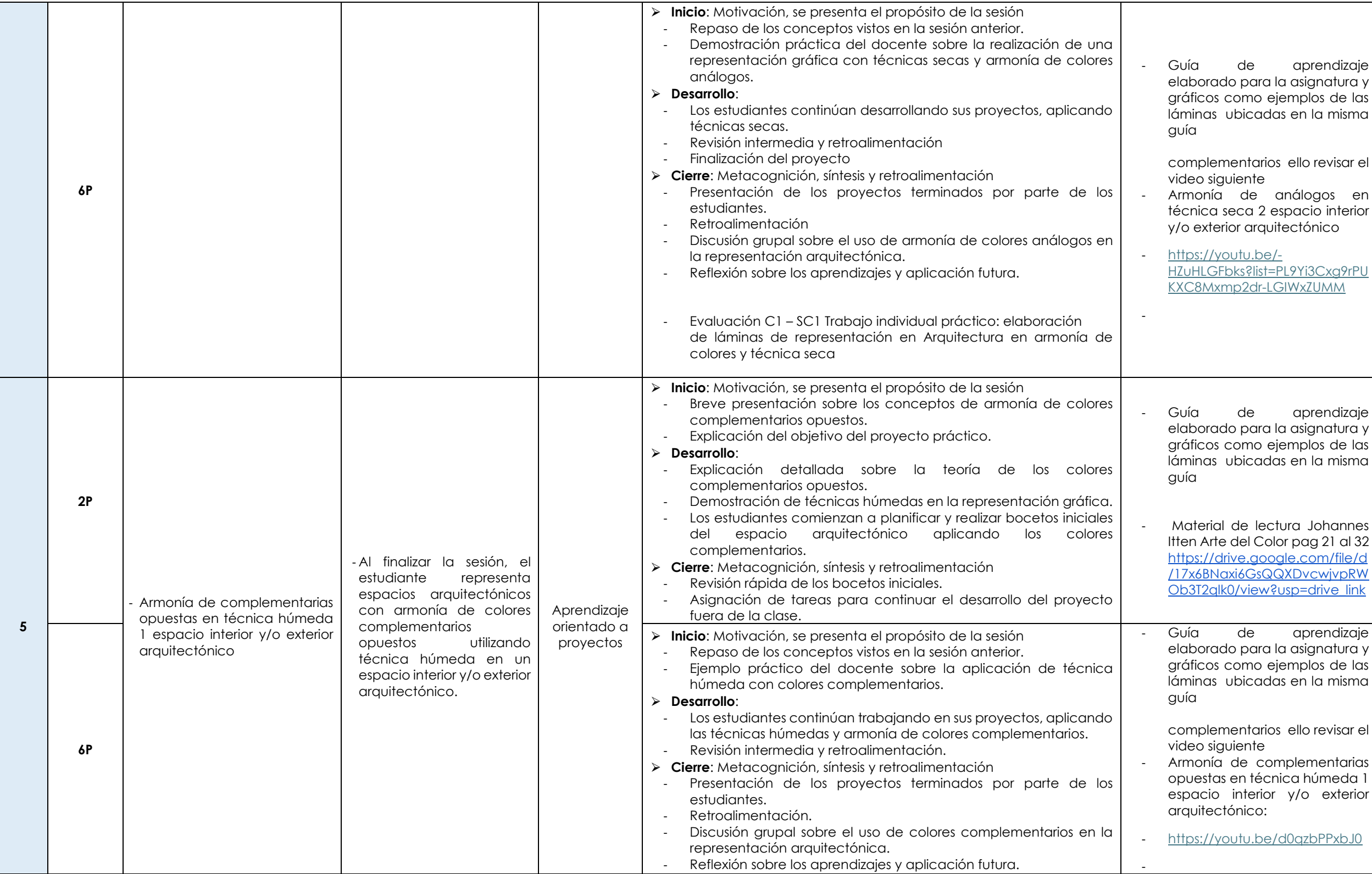

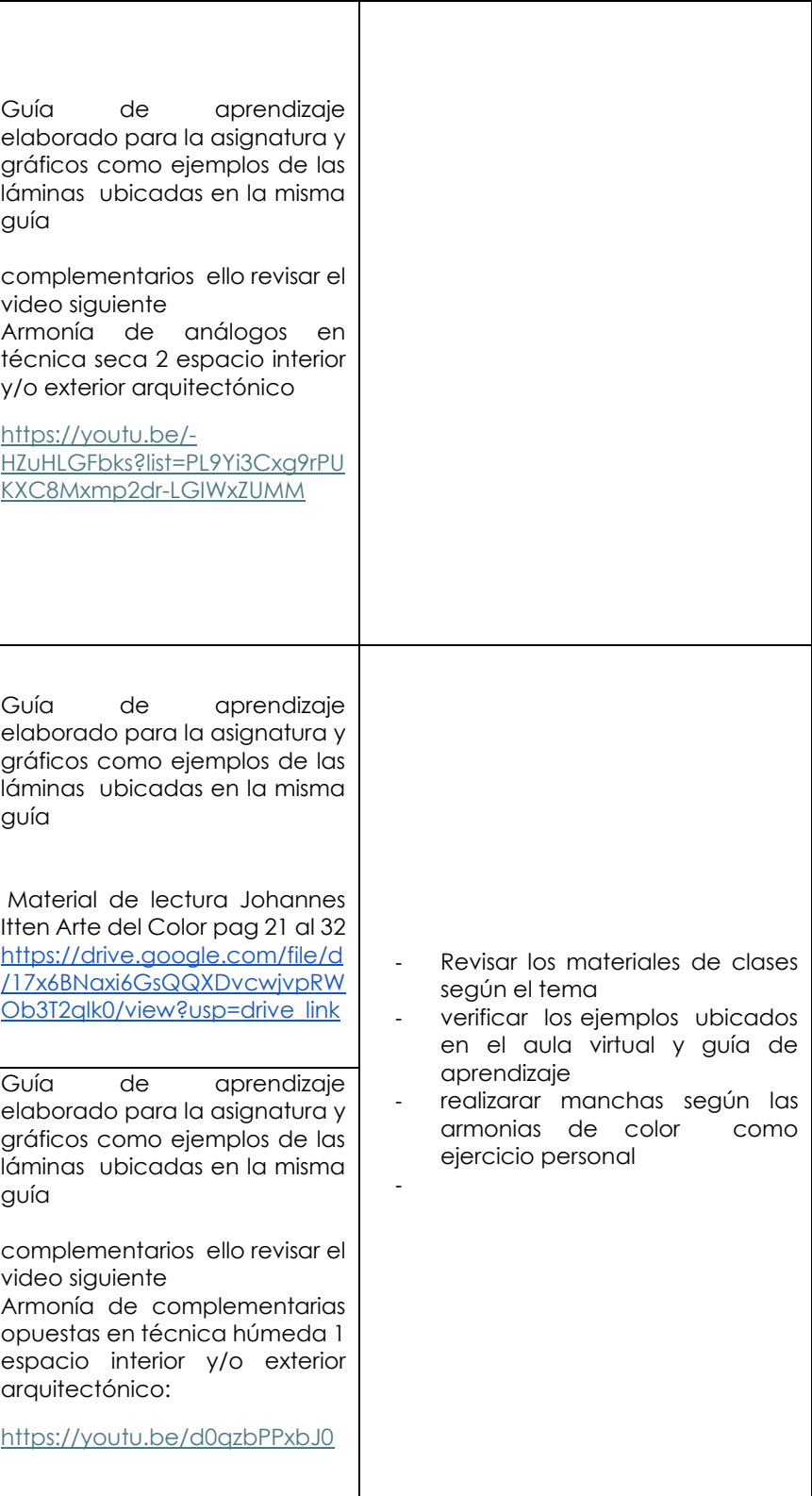

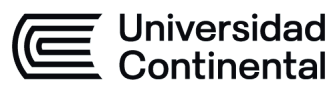

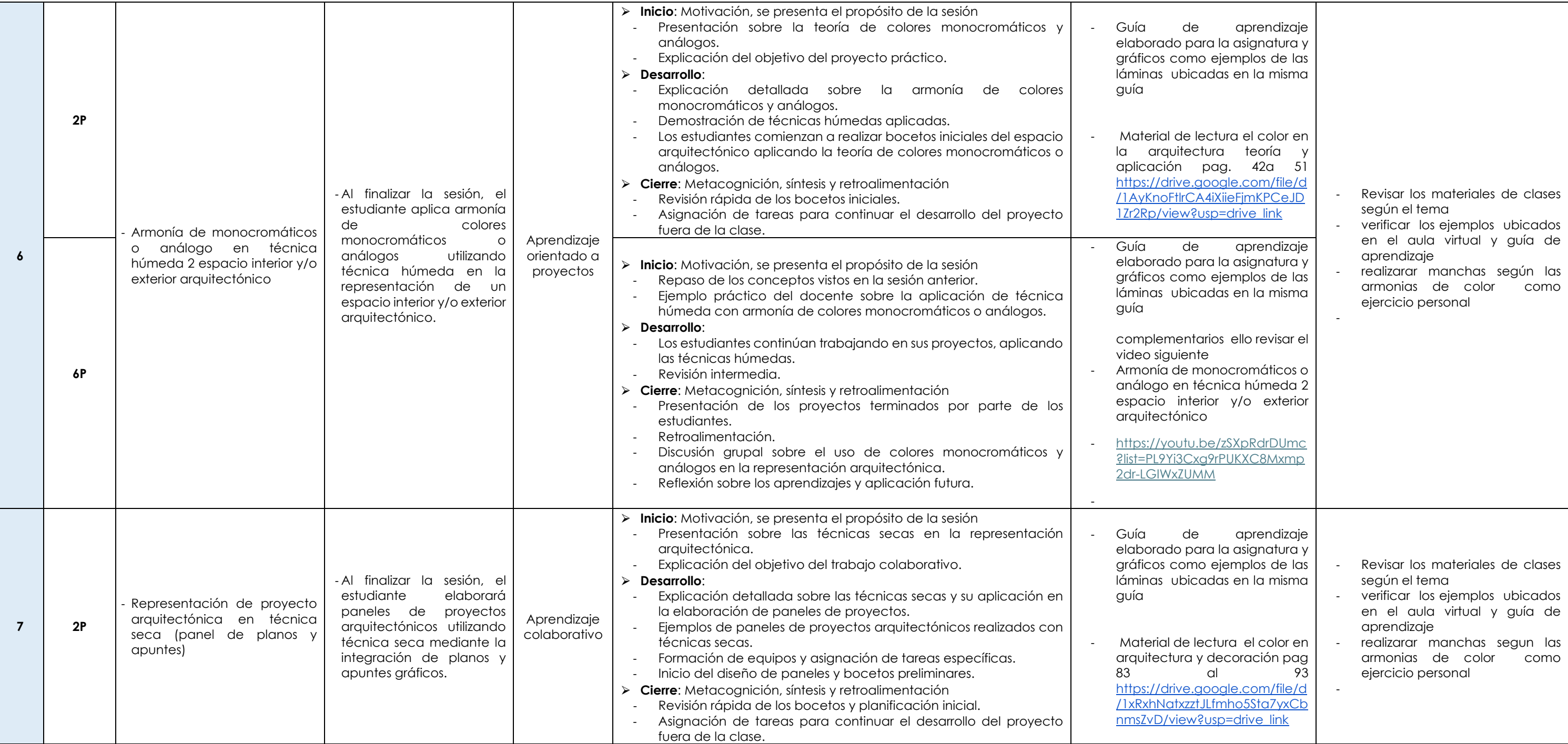

![](_page_5_Picture_0.jpeg)

![](_page_5_Picture_454.jpeg)

![](_page_5_Picture_455.jpeg)

![](_page_5_Picture_456.jpeg)

![](_page_5_Picture_457.jpeg)

![](_page_6_Figure_0.jpeg)

![](_page_6_Picture_622.jpeg)

![](_page_7_Figure_0.jpeg)

### **MODALIDAD PRESENCIAL**

![](_page_7_Picture_629.jpeg)

Las actividades de aprendizaje autónomo en el aula virtual son las realizadas por el estudiante. Cada semana, el docente tiene el rol de monitorear, supervisar, evaluar y retroalimentar estas actividades, además de atender

![](_page_8_Picture_0.jpeg)

![](_page_8_Picture_612.jpeg)

![](_page_9_Picture_0.jpeg)

![](_page_9_Picture_628.jpeg)

![](_page_9_Picture_629.jpeg)

![](_page_10_Picture_0.jpeg)

![](_page_10_Picture_80.jpeg)